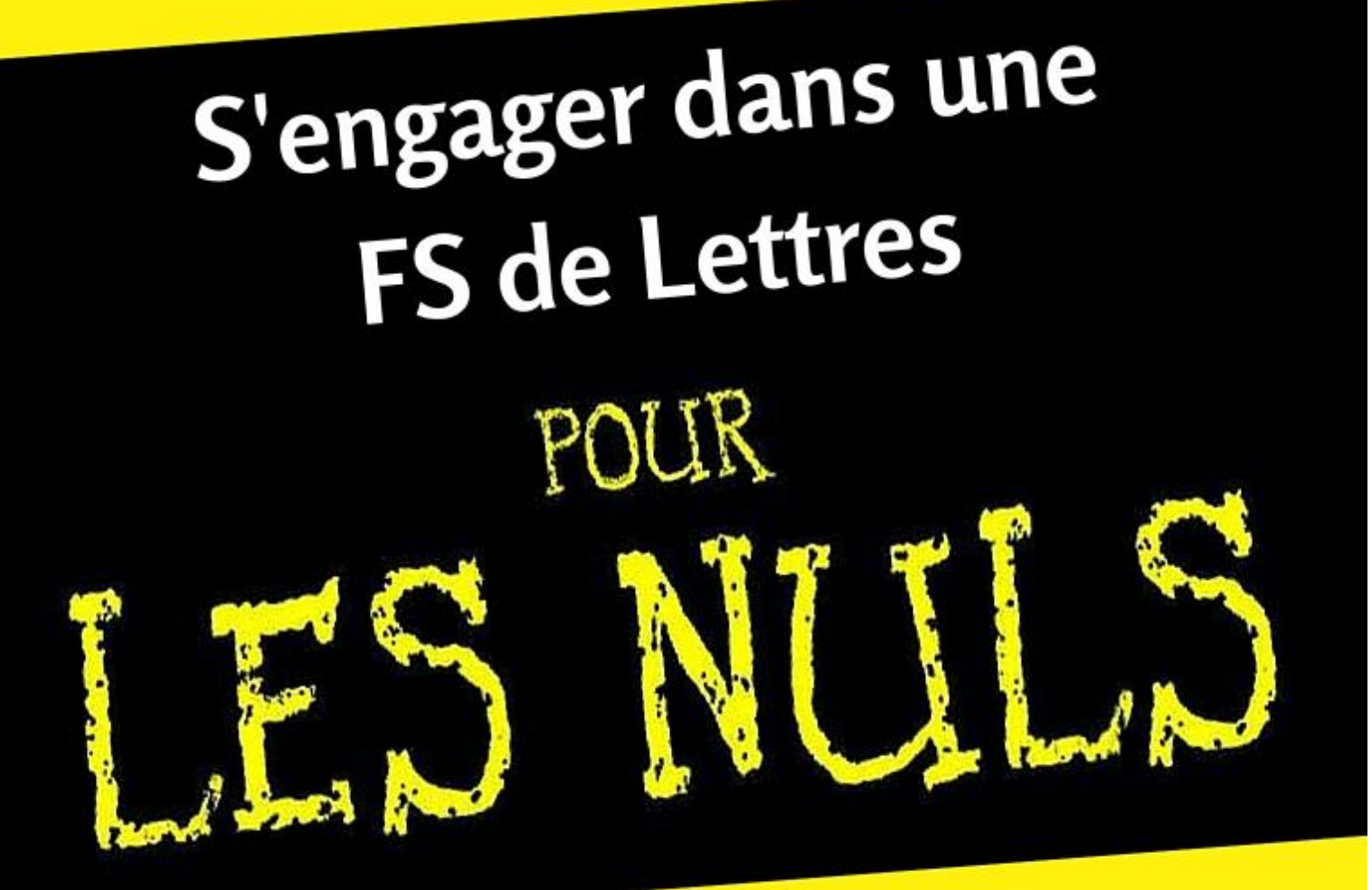

**A** mettre entre les mains de tous les comités de Fachschaft!

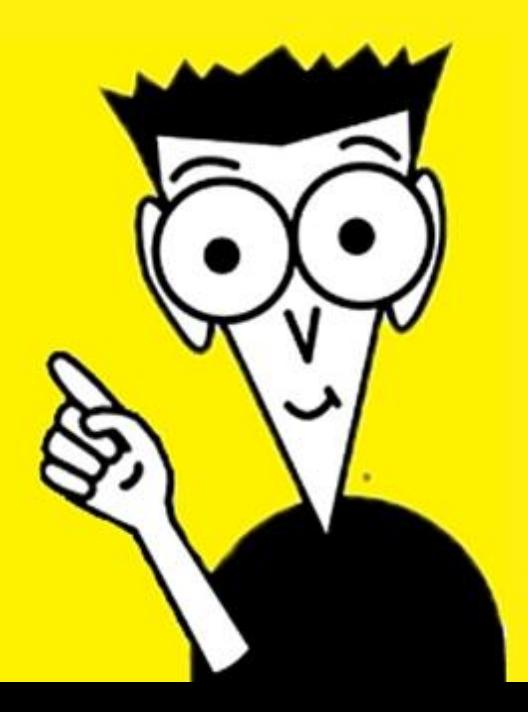

# **Know How**

# Brochure d'information pour tous les étudiant-e-s de Lettres et des Sciences humaines

# Table des matières

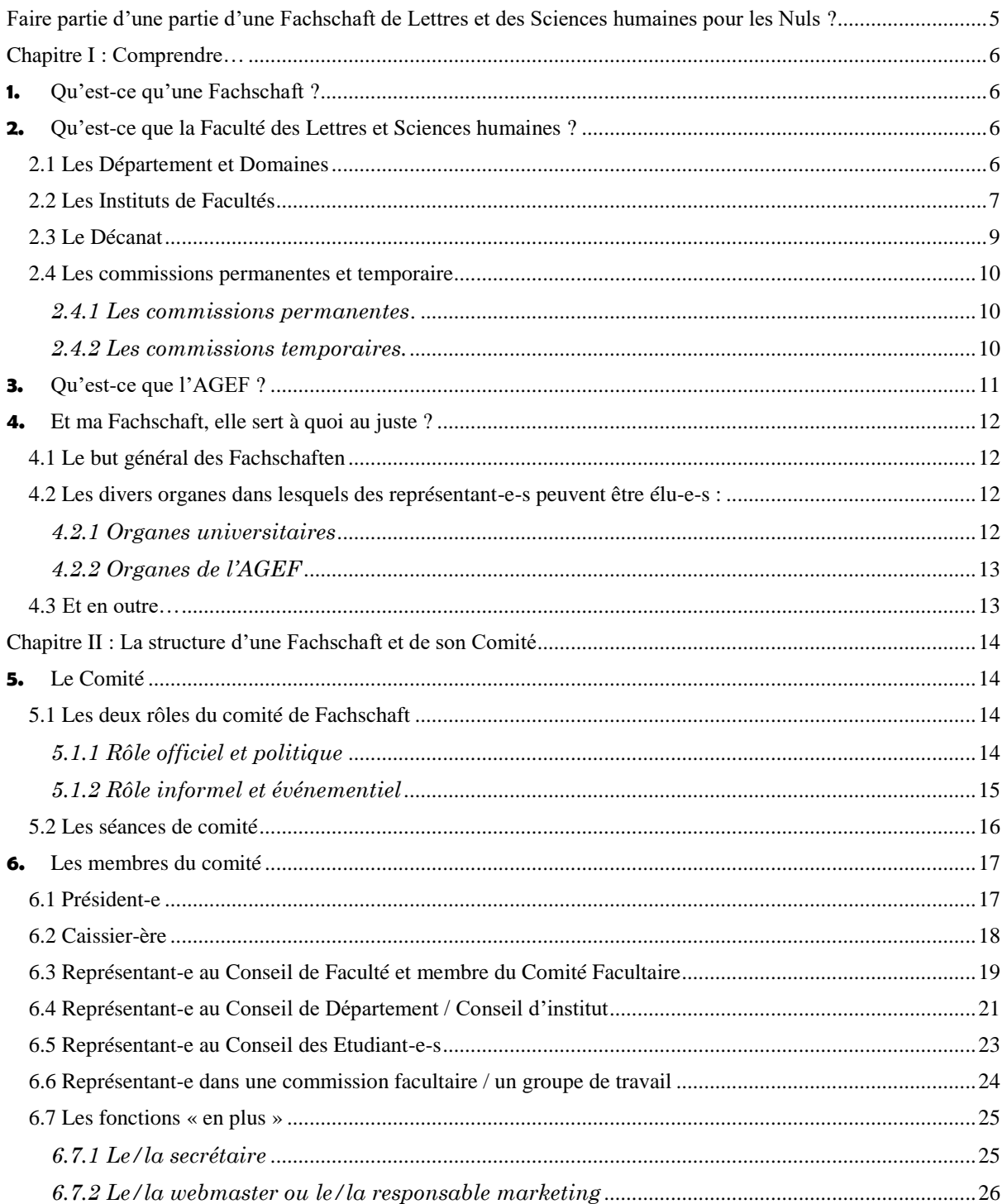

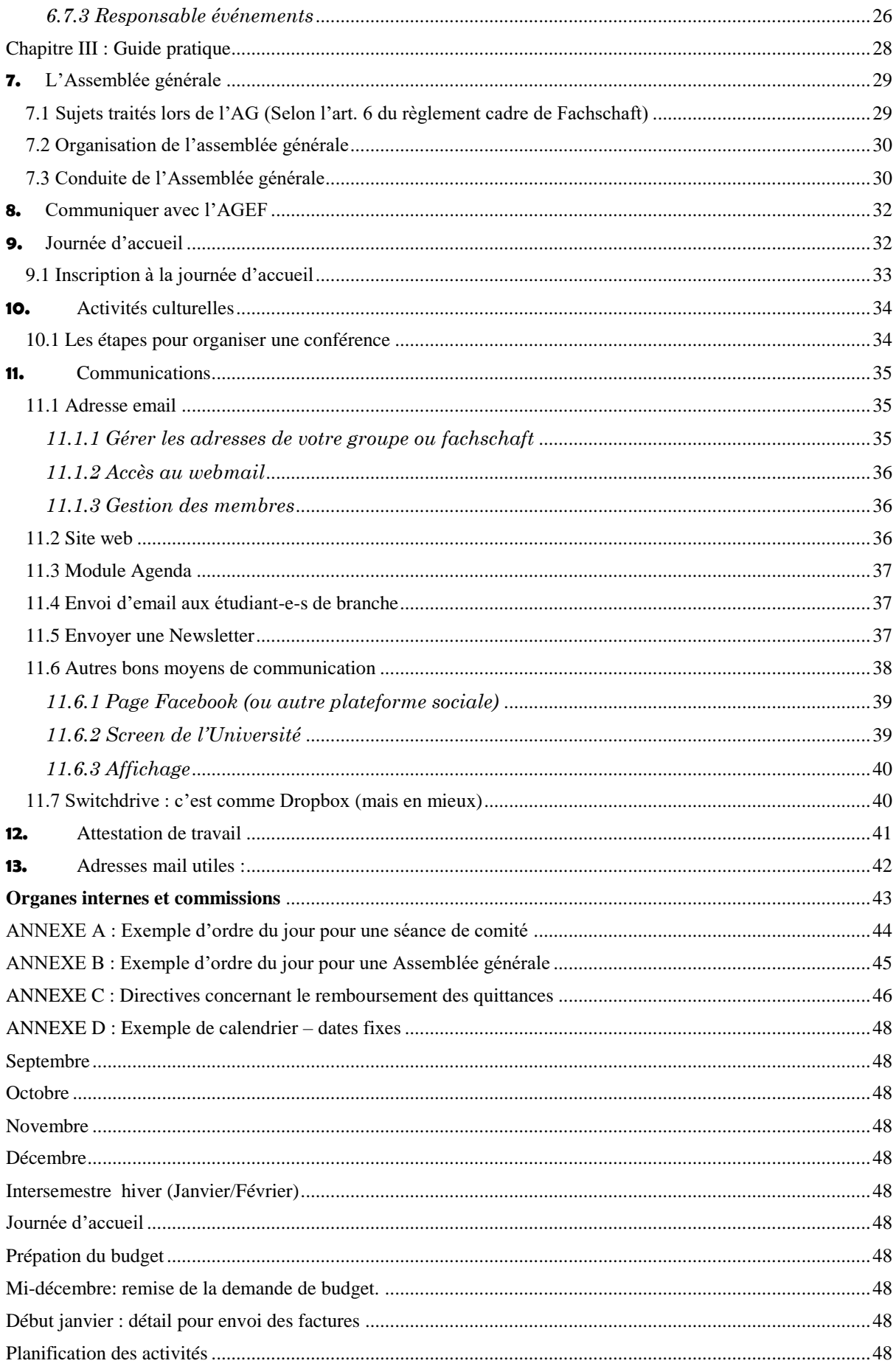

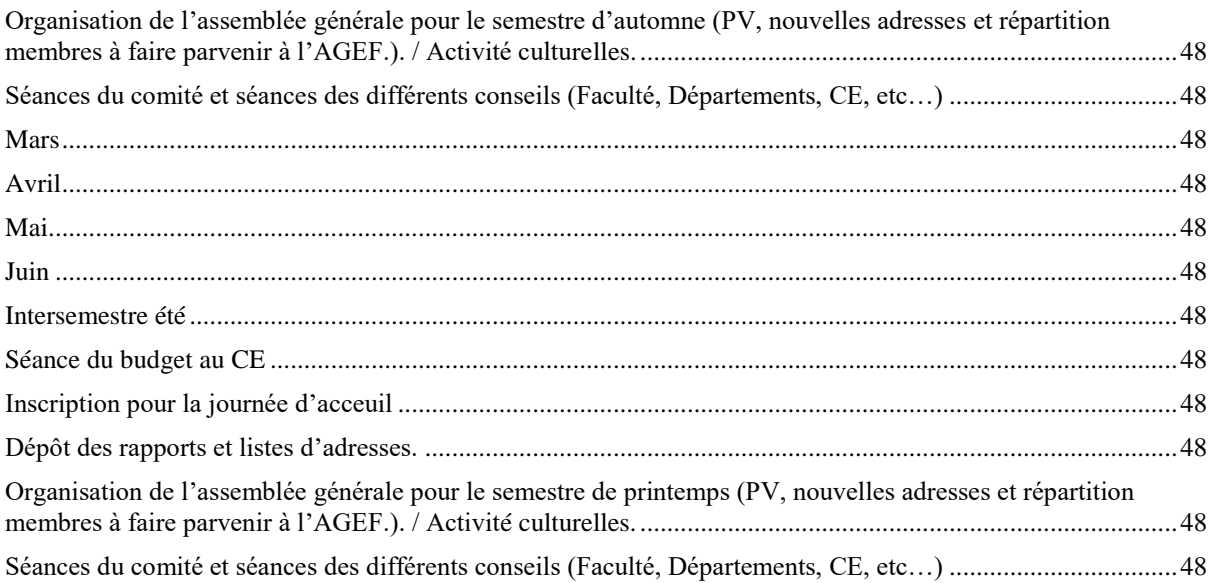

# <span id="page-4-0"></span>**Faire partie d'une partie d'une Fachschaft de Lettres et des Sciences humaines pour les Nuls ?**

Bonjour à toi, étudiant ou futur membre du Comité de ta Fachschaft !

Rassure-toi, personne ne doute de tes capacités, le choix du titre n'est qu'un clin d'œil devant la complexité de la Faculté dans laquelle tu as choisi de t'inscrire ! Sais-tu que l'Université de Fribourg est la plus démocratique de Suisse ? Sais-tu que le pilier de cette démocratie passe avant tout par ta Fachschaft ?

Ce guide a pour but de t'aider à comprendre le rôle de ta FS et des gens qui composent son comité, et à te motiver à la faire vivre par ton engagement. Evidemment, toutes les FS ont leurs propres manières de faire en ce qui concerne l'organisation des événements et leurs rapports avec leurs étudiant-e-s. Par contre, lorsqu'il s'agit d'aspects plus politiques, par exemple la collaboration avec les organes de l'AGEF ou l'engagement dans les commissions facultaires, toutes les FS sont logées à la même enseigne !

Pour retirer le maximum de positif de ton expérience dans ta Fachschaft, profite de lire ce guide et n'hésite pas à le partager et le faire connaître. Tu peux aussi nous contacter pour nous aider à le compléter et faire des suggestions !

Bonne lecture !

*Les co-responsables de la Faculté des Lettres et des Sciences humaines à l'AGEF agef-lettres@unifr.ch*

# <span id="page-5-0"></span>**Chapitre I : Comprendre…**

## <span id="page-5-1"></span>**1.** Qu'est-ce qu'une Fachschaft ?

Tout simplement, la Fachschaft, c'est ton association. Elle regroupe l'ensemble des étudiants de ta branche d'étude à l'Université. Si tu es étudiant-e dans la Faculté de Lettres et Sciences humaines, tu es automatiquement membre d'une Fachschaft. Chaque branche d'étude a sa propre Fachschaft (géologie, français, théologie, informatique, philosophie, droit, etc.). L'ensemble de ces Fachschaften forment l'AGEF (Association Générale des Étudiants de l'Université de Fribourg). Normalement, Fachschaft est traduit en français par le mot « section » ; c'est ce mot qui est d'ailleurs utilisé dans les règlements… mais en faisant le choix d'une Université bilingue, tu profites des germanismes passés dans le langage courant !

# <span id="page-5-2"></span>**2.** Qu'est-ce que la Faculté des Lettres et Sciences humaines ?

## <span id="page-5-3"></span>2.1 Les Département et Domaines

L'Université de Fribourg est composée de 5 Facultés (Sciences, Sciences économiques et Sociales, Droit, Théologie et celle des Lettres et Sciences humaines).

Chaque Faculté est elle-même divisée en Départements, dans lesquels on trouve parfois des domaines (comme en littérature par exemple). Ta Faculté contient 7 Départements subdivisés en 17 domaines (comme indiqué sur le schéma).

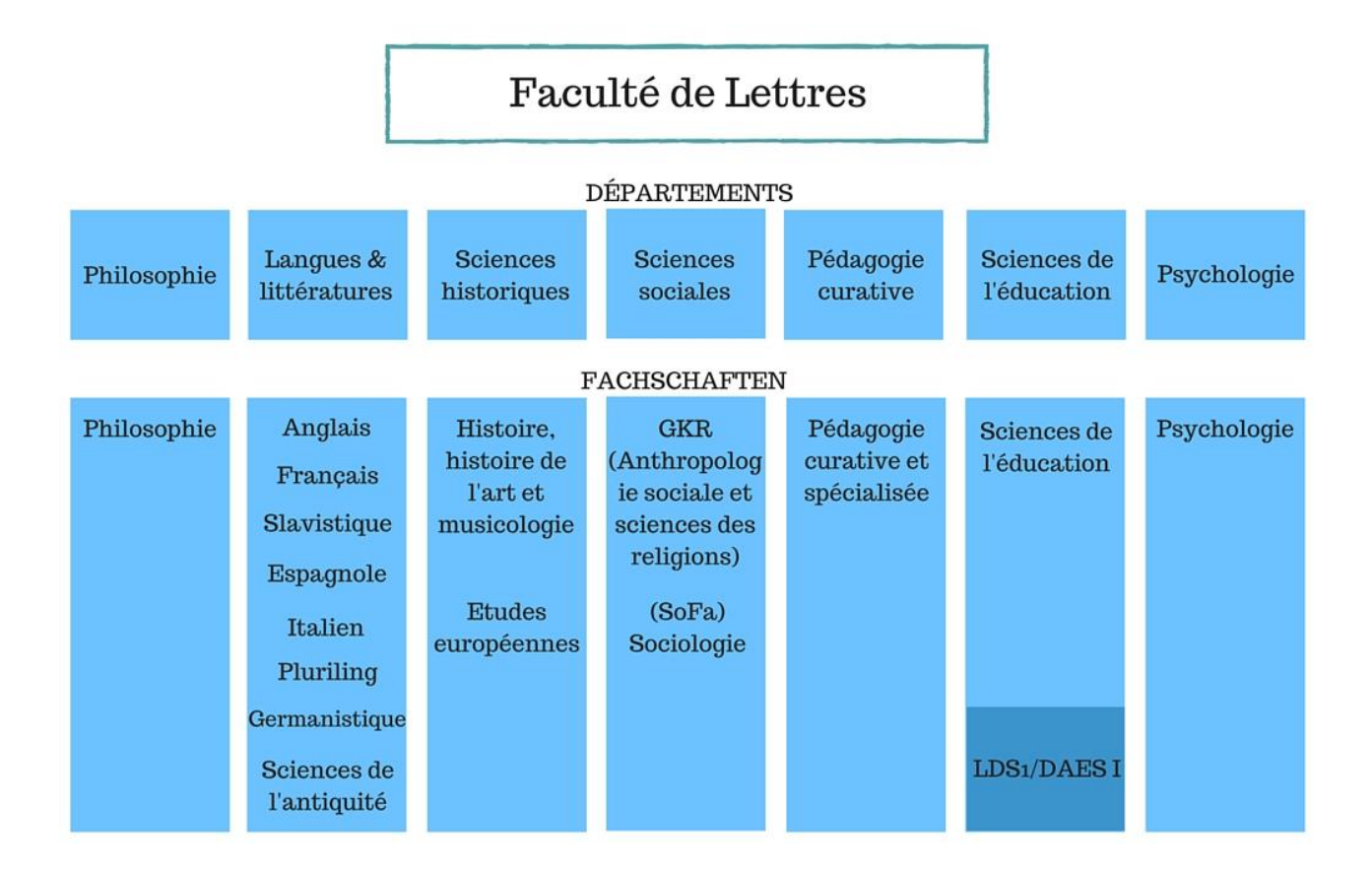

## <span id="page-6-0"></span>2.2 Les Instituts de Facultés

Les Instituts de ta Faculté sont nombreux et divers, ils représentent des centres de recherches spécifiques. Comme dans tout organe de l'Université, tu y as ta place ! Un étudiant-e a la possibilité d'y représenter la voix estudiantine. Pour en savoir plus sur un Institut qui t'intéresse, écris-leur directement.

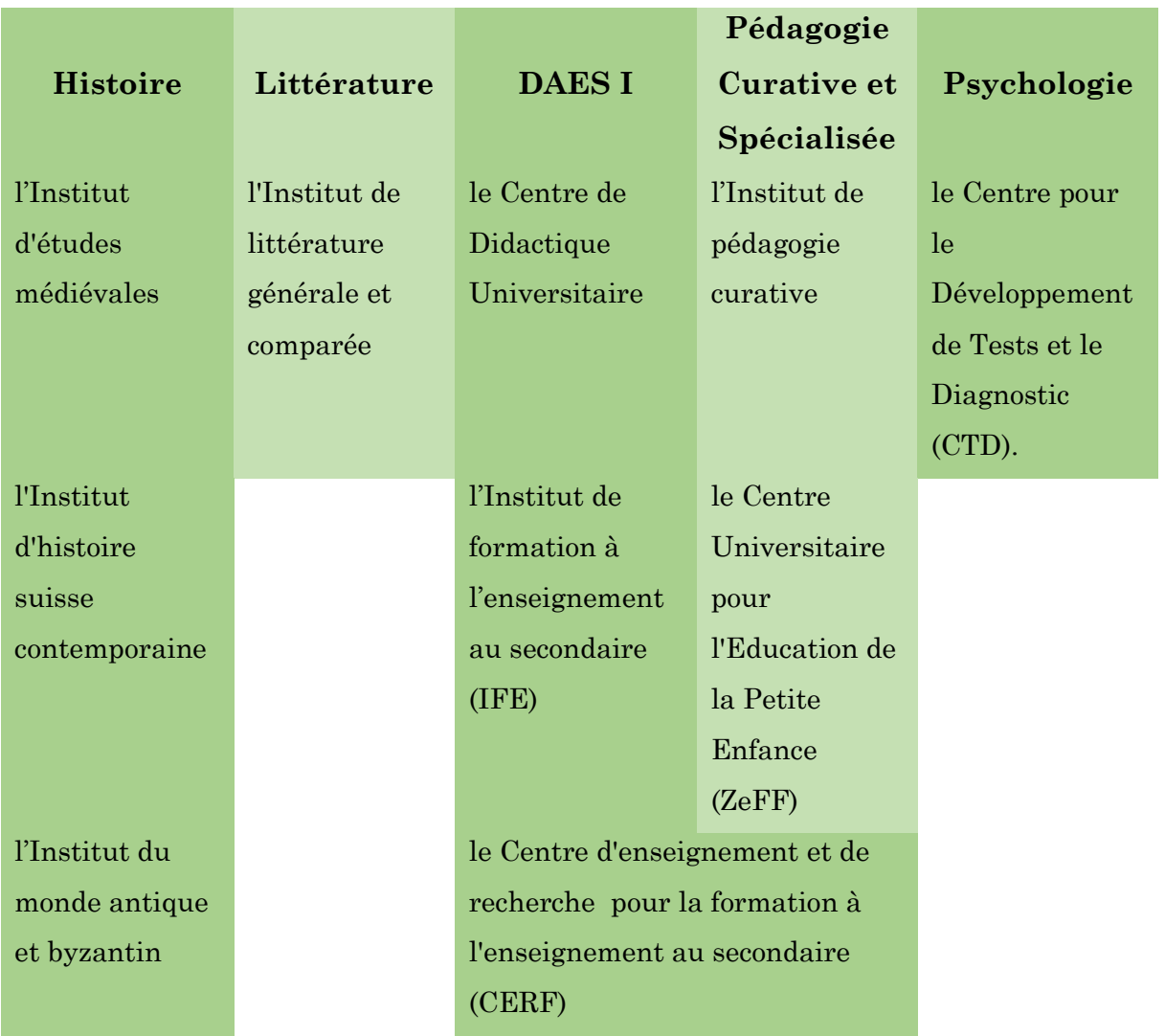

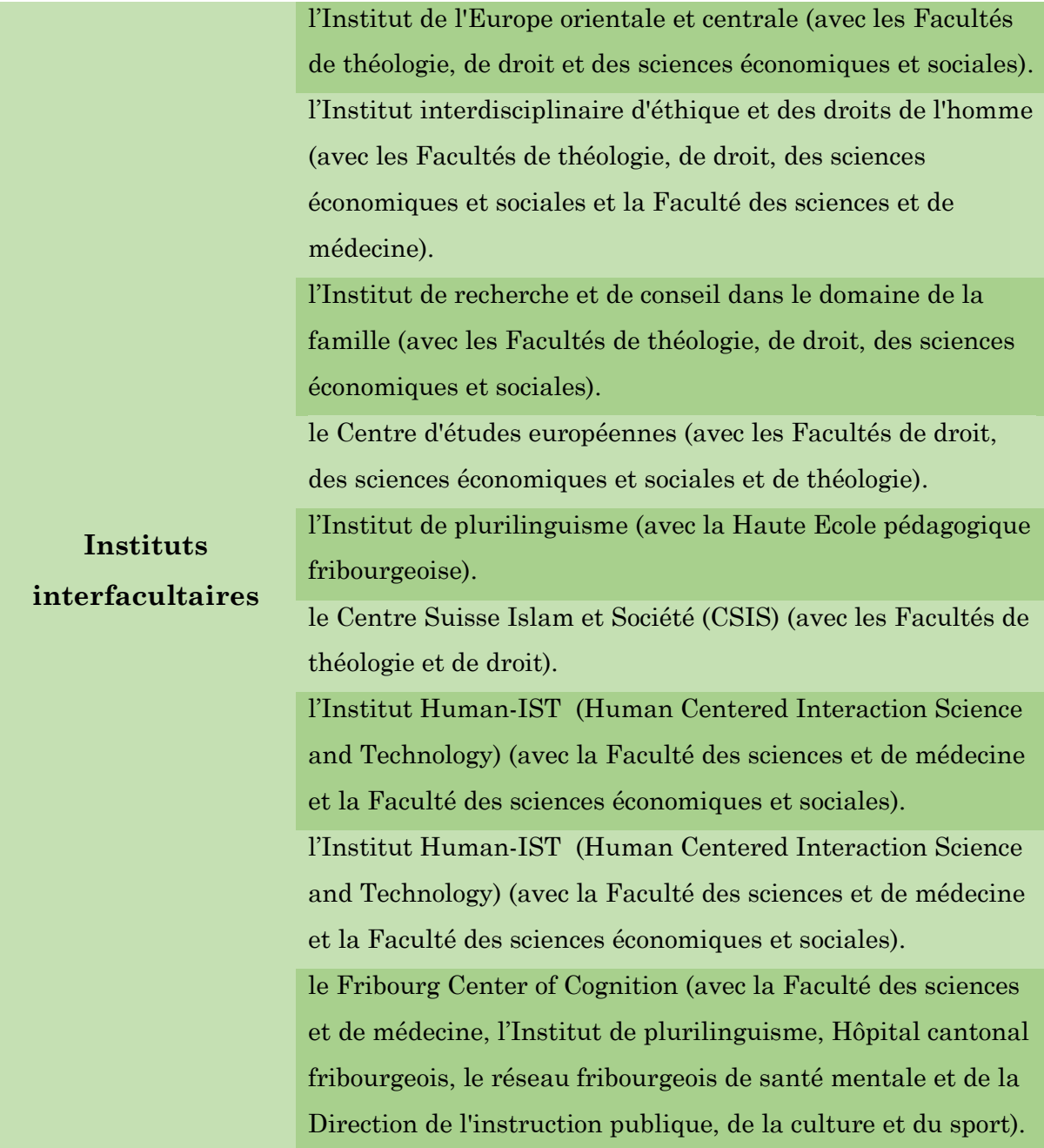

## <span id="page-8-0"></span>2.3 Le Décanat

L'administration de notre Faculté est assurée par le Décanat. Il se compose d'un Doyen (ou comme chez nous, d'une Doyenne !), et d'une équipe décanale. Ce sont eux qui président le conseil de faculté ainsi que le Collège des Présidents. Ils sont également toujours présents dans chacune des Commissions. Si tu as un problème que ta Fachschaft ne peut régler au niveau de ton département tu as le droit de solliciter l'aide du Décanat afin d'intervenir.

## <span id="page-9-0"></span>2.4 Les commissions permanentes et temporaire

## <span id="page-9-1"></span>*2.4.1 Les commissions permanentes*.

Il y en a deux, la CORE et le CEE. Il est d'usage que les représentant-e-s estudiantin-e-s soient les représentant-e-s en Lettres et Sciences humaines du comité exécutif de l'AGEF.

La Core (Commission des Honneurs et de Règlements) est la commission qui prépare les règlements avant de les soumettre à l'approbation du Conseil de Faculté.

La CEE (Commission des Etudes et Examens) quant à elle, valide les plans d'études soumis par chaque domaine et/ou département.

## <span id="page-9-2"></span>*2.4.2 Les commissions temporaires.*

Il y en a également deux, celles de structure et d'appel. Ici, il est d'usage que les représentant-e-s estudiantin-e-s soient des étudiant-e-s du domaine d'études concerné.

Les commissions de structure se constituent lorsqu'un-e professeur-e part à la retraite et que son poste est remanié. Souvent, le poste de professeur ordinaire ou associé est transformé en maître d'enseignement et de recherche (MER).

La commission d'appel se constitue quand un professeur part à la retraite et qu'il faille quelqu'un pour le reprendre. Il s'agit donc d'une commission qui mènera les entretiens d'embauche.

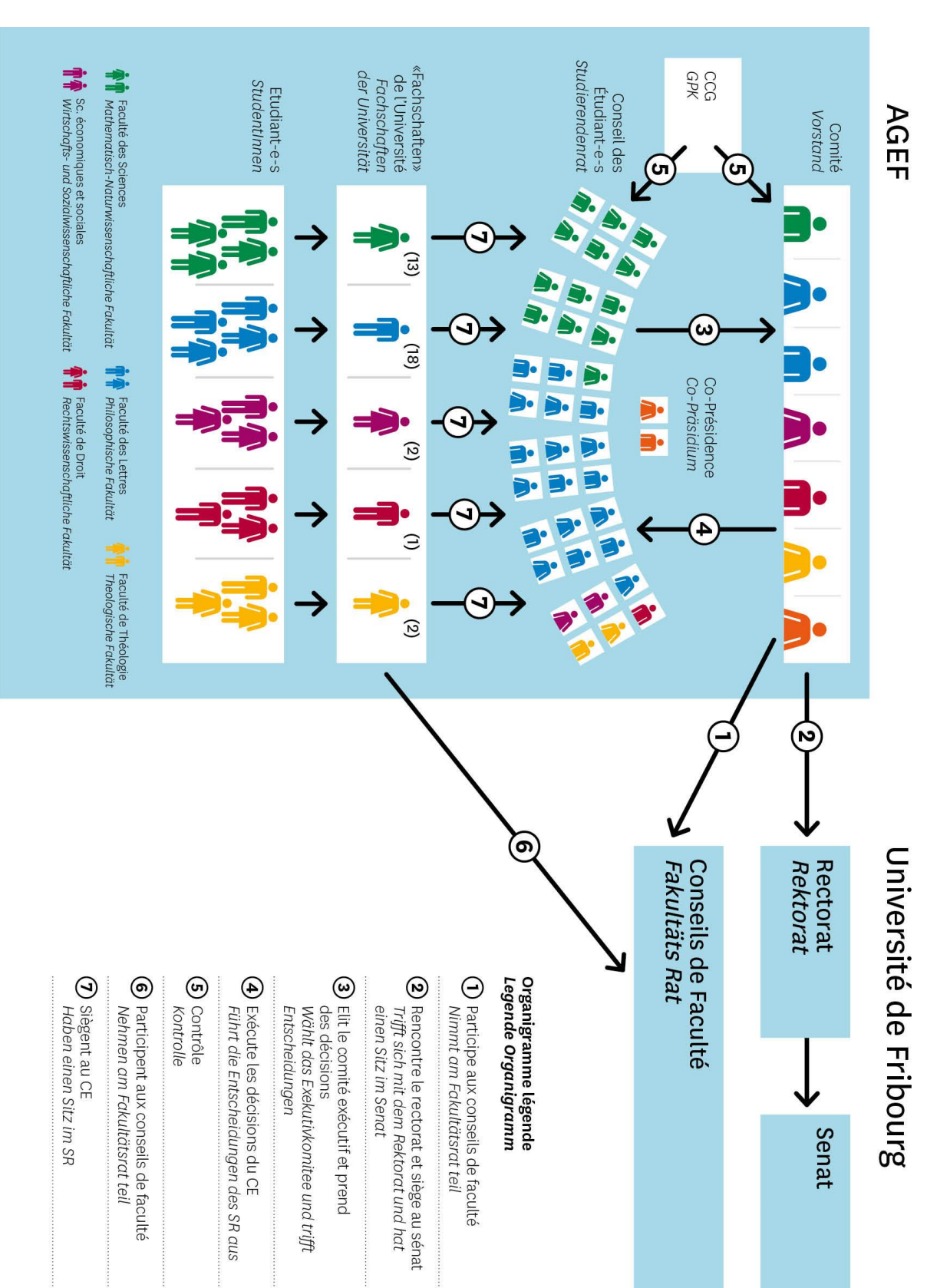

# <span id="page-10-0"></span>**3.** Qu'est-ce que l'AGEF ?

Comme tu peux le constater sur cet organigramme, la Faculté qui compte le plus de Fachschaften est celle des Lettres et Sciences humaines (17 FS) ! C'est aussi la Faculté qui compte le plus d'étudiant-e-s à l'échelle de l'Université. Pour cette raison, le Comité de l'AGEF compte deux représentant-e-s de la Faculté des Lettres et Sciences humaines : ces deux co-responsables sont là pour coordonner et assurer les relations entre les Fachschaften et l'AGEF, que ce soit le comité ou le Conseil des Etudiants. Les co-responsables sont également le lien entre le décanat, le rectorat et l'AGEF. Ils sont là pour s'assurer que les intérêts des étudiant-e-s sont toujours représentés et défendus. Les deux co-responsables veillent à ce que les sièges destinés aux étudiants sont remplis dans les commissions temporaires et permanentes, ainsi qu'au Conseil de Faculté. Ces sièges sont importants, c'est dans ces occasions que les étudiants peuvent faire entendre leur voix !

## <span id="page-11-0"></span>**4.** Et ma Fachschaft, elle sert à quoi au juste ?

## <span id="page-11-1"></span>4.1 Le but général des Fachschaften

Chaque étudiant-e appartient donc à une FS et a la possibilité de s'engager au sein de celle-ci. A la tête de ta Fachschaft se trouve un **comité** élu qui a pour but de te représenter et de défendre tes intérêts. Ta Fachschaft peut être représentée dans les différents organes de l'Université et de l'AGEF, afin d'apporter son point de vue et ses réflexions. Cette possibilité permet de s'impliquer de manière directe dans la politique de la Faculté, de l'Université et de l'AGEF.

# <span id="page-11-2"></span>4.2 Les divers organes dans lesquels des représentant-e-s peuvent être élu-e-s :

#### <span id="page-11-3"></span>*4.2.1 Organes universitaires*

Ils traitent la politique universitaire en général. Dans ce but, les professeur-e-s, le corps intermédiaire et les étudiant-e-s travaillent ensemble.

- Conseil de Faculté
- Conseil de Département
- Commissions universitaires

## Commissions facultaires

## <span id="page-12-0"></span>*4.2.2 Organes de l'AGEF*

Ils définissent et traitent la politique de l'AGEF en général.

- Conseil des Etudiant-e-s
- Comité facultaire \*
- Commissions thématiques
- Groupe de travail

\* Dans la Faculté des Lettres et Sciences humaines, les étudiants élus comme représentant-e-s au Conseil de Faculté sont ceux qui composent le Comité facultaire.

## <span id="page-12-1"></span>4.3 Et en outre…

Outre l'aspect politique, le comité de ta FS organise également des activités en relation avec ta branche d'étude. Chaque FS reçoit pour cela un budget de l'AGEF qui lui permet d'organiser des évènements comme des conférences, des débats et des excursions, etc.

Ton comité de FS veille aussi au bon déroulement des études dans ta branche : si des problèmes surgissent, elle tente de les résoudre. Lorsque les problèmes persistent, ton comité de FS peut en référer au Comité de l'AGEF. Le comité de ta FS est également chargé d'assurer la communication des informations importantes concernant ton Département à ses étudiant-e-s ainsi qu'à l'AGEF.

# <span id="page-13-0"></span>**Chapitre II : La structure d'une Fachschaft et de son Comité**

# <span id="page-13-1"></span>**5.** Le Comité

Le comité est l'organe exécutif de la Fachschaft, il organise et coordonne les activités de la Fachschaft (rôle informel) et la représente (rôle officiel). Pour ce faire, le comité doit se rencontrer régulièrement lors d'une séance de comité dirigée par le/la président-e.

Le Comité de FS est composé normalement (sauf si ton comité dispose d'un règlement qui lui est propre) d'un-e président-e et d'un-e vice-président-e, du caissier-ère. A ce noyau administratif s'ajoutent les représentant-e-s de la FS au Conseil de Faculté, au Conseil de Département (ou Domaine) et au Conseil. Il compte au moins trois membres, élus par l'Assemblée générale pour la durée d'un an.

Le rôle du comité de la FS est d'assurer d'une part l'aspect de politique universitaire et d'autre part l'aspect événementiel et service. Ainsi, il organise et coordonne les activités de la Fachschaft. Par ailleurs, il est chargé de représenter la Fachschaft et assure la communication des informations importantes concernant les études entre le Département et les étudiant-e-s.

## <span id="page-13-2"></span>5.1 Les deux rôles du comité de Fachschaft

## <span id="page-13-3"></span>*5.1.1 Rôle officiel et politique*

Le rôle du comité de FS est avant tout celui de représenter les étudiants au sein des organes et de les soutenir en cas de problèmes.

- Trouver et motiver des étudiant-e-s à siéger dans les organes de la Faculté et de l'Université :
	- Représentant au Conseil de Département
	- Représentant au Conseil de Faculté
- Représentant dans les commissions temporaires ou permanentes de la Faculté (par exemple, commission d'appel pour nommer un nouveau professeur-e)
- Représentant dans les groupes de travail de la Faculté
- Trouver et motiver des étudiant-e-s à siéger dans les organes de l'AGEF
	- Représentant au Conseil des Etudiant-e-s, l'organe législatif de l'AGEF
	- Représentant au Comité facultaire : dans la Faculté des Lettres et Sciences humaines, les étudiants élus comme représentant-e-s au Conseil de Faculté sont automatiquement les membres du Comité facultaire
- Traiter les problèmes des étudiant-e-s de la branche et s'engager activement au niveau du Département et de ses décisions.
- Maintenir un contact régulier avec les membres du comité de la Fachschaft et le comité exécutif de l'AGEF afin d'optimiser le flux d'informations.

## <span id="page-14-0"></span>*5.1.2 Rôle informel et événementiel*

En plus de ce rôle plus « officiel », le comité de FS peut aussi organiser des événements et des services à l'attention des étudiant-e-s.

- Information auprès des étudiant-e-s, réponses aux questions relatives aux études, encadrement des étudiant-e-s durant leur cursus universitaire.
- Attention continue aux conditions et aux besoins des étudiants de leur(s) domaine(s) d'études.
- Organisation de conférences et d'événements.
- Organisation d'excursions.
- ◆ Maintenance de la visibilité de la FS : page web, page facebook, ...

## <span id="page-15-0"></span>5.2 Les séances de comité

:

Lors des séances du comité de Fachschaft, les sujets suivants peuvent être traités

- Questions propres aux études (problèmes avec les professeur-e-s, évaluation, nouveaux règlements, plan d'étude, …)
- Coordination et échange d'informations des représentant-e-s dans les différents organes de l'AGEF et de l'Université
- Planification annuelle, semestrielle (budget, activités, journée d'accueil, …)
- Contact avec d'autres Fachschaften
- Organisation des assemblées générales
- Présentation et visibilité de la Fachschaft (flyers, affiches, site internet, page facebook, …)
- Recrutement de nouveaux membres
- Finances / budget

# <span id="page-16-0"></span>**6.** Les membres du comité

Dans cette partie, tu trouveras un guide pour remplir au mieux ton rôle comme membre du comité de ta FS, selon la fonction que tu occupes. Cette partie a également pour but de faire office de cahier des charges pour chacune des fonctions. N'hésite pas à transmettre ces informations à tes collègues !

## <span id="page-16-1"></span>6.1 Président-e

#### **Ta fonction**

Le président-e du Comité de la FS a un rôle clé de coordination et de contrôle.

#### **Tes tâches**

#### **Organisation des séances du comité**

Les séances de comité sont essentielles pour maintenir ta FS en vie : elles assurent son bon fonctionnement et permettent d'organiser la représentation des étudiants (rôle politique) et les futurs événements ou services pour vos étudiants (rôle informel).

Voici une petite marche à suivre :

- Trouver une date qui convient aux membres du comité
- Choisir un lieu : il y a la possibilité de réserver une salle à l'Université ou d'organiser la séance ailleurs de manière moins formelle. Pour la réservation d'une salle à l'Université, contacte le responsable de la gestion des locaux de l'Université ([locauxmis@unifr.ch\)](mailto:locauxmis@unifr.ch) en indiquant de quelle Fachschaft et réunion il s'agit.
- Préparer l'ordre du jour : voir l'exemple en annexe. Dans l'idéal, l'envoyer avec l'invitation à la séance.
	- o Diriger la séance du comité : distribuer la parole, gérer les discussions pour favoriser un débat constructif, (organiser les votes, gérer le temps, donner le feu vert pour l'apéro…).

 Désigner une personne chargée de rédiger le PV et veiller à ce que celui-ci soit envoyé au reste du comité après la séance.

## **Organisation de l'assemblée générale**

En tant que président, tu es tenu-e de veiller à l'organisation d'au moins une assemblée générale par année académique. Pour en savoir plus sur l'assemblée générale et son organisation, consulte le chapitre III « guide pratique » en p. 17 et le règlement de ta FS.

## **Mise à jour des listes**

Assure-toi que la liste des membres de ton comité et de représentant-e-s de ta FS soit exhaustive et à jour ! N'oublie pas de la transmettre après chaque changement au secrétariat de l'AGEF [\(agef@unifr.ch\)](mailto:agef@unifr.ch). Tu trouves la liste à remplir sur le site de l'AGEF : <http://www.unifr.ch/agef/fr>

#### **Personne de contact dans le comité de l'AGEF**

Les responsables des Lettres et des Sciences humaines de l'AGEF: ageflettres@unifr.ch

## <span id="page-17-0"></span>6.2 Caissier-ère

## **Ta fonction**

Le/la caissier-ère assure la comptabilité et la gestion des finances de la Fachschaft.

#### **Tes tâches**

- Établir le budget et le bilan comptable.
- Tenir à jour la comptabilité de la Fachschaft : classement des pièces comptables, payement des factures, remboursements, etc.
- Participer à la séance des caissiers concernant le budget annuel des FS organisée par l'AGEF (au début de l'année académique).
- Effectuer les remboursements : remplir le formulaire de demande de remboursement des activités.
- Gestion de la caisse et du compte bancaire.
- Présentation des comptes lors des assemblées générales.
- Étroite collaboration avec le/la caissier-ère de l'AGEF.
- Participation obligatoire à la séance du budget (premier CE du semestre de printemps).

#### **Infos pratiques**

Le/la président-e et le/la caissier-ère (ou autre personne désirant une signature sur le compte) doivent se rendre à la banque où leur compte se trouve (dans la plupart des cas, à la BCF), munis du PV dans lequel ils ont été approuvés par leur FS, qui atteste du changement.

#### **Personne de contact dans le Comité de l'AGEF**

Le/la responsable des Finances de l'AGEF: agef-finances@unifr.ch

<span id="page-18-0"></span>6.3 Représentant-e au Conseil de Faculté et membre du Comité Facultaire

#### **Ta fonction**

Le Conseil de Faculté (CF) est l'organe législatif de la Faculté. Il siège 3 fois par semestre et est composé de tous les professeur-e-s de la Faculté, des représentant-e-s du corps intermédiaire et des représentant-e-s des étudiants. Actuellement, les étudiant-e-s ont 31 sièges au CF, répartis entre les 17 FS selon le nombre d'étudiants que représente chaque FS.

Le Comité facultaire est organisé en principe quelques jours avant le Conseil de Faculté. Les co-responsables de Lettres et Sciences humaines au sein du comité de l'AGEF prennent contact avec le/la Doyen/Doyenne avant le Comité facultaire afin d'obtenir toutes les informations nécessaires pour les objets qui seront débattus durant le Conseil de Faculté. Le but du Comité facultaire est de mettre au courant les représentant-e-s des FS sur les objets qui seront soumis au vote, d'en discuter, et de se mettre d'accord dans la mesure possible afin de représenter au mieux les intérêts des étudiants lors du Conseil de Faculté. En effet, c'est au moment de voter lors du Conseil de Faculté que les étudiants ont le pouvoir de défendre leurs intérêts et leurs besoins. Il est donc crucial de les unir et de définir une ligne de conduite, lors du Comité facultaire.

## **Tes tâches**

- Participer aux séances du Conseil de Faculté
- Participer aux séances du CoFac (réunion de préparation aux Conseils de Faculté réunissant tous les représentant-e-s des sections au Conseil de Faculté) ;
- Transmettre les informations du Conseil de Faculté et du CoFac aux autres membres de la section.
- ❖ Préparation indépendante du matériel traité pendant les séances.
- ❖ Formulation des intérêts des étudiants de ta Fachschaft par rapport aux points traités.
- ❖ Défense active de ces intérêts lors des séances du Conseil de Faculté.
- ❖ Participation à la séance de préparation du Conseil de Faculté avec tou-te-s les représentant-e-s des étudiant-e-s.
- ❖ Participation aux séances du Conseil de Faculté. Chaque séance du Conseil de Faculté représente un investissement temporel d'environ 6 heures de travail.
- ❖ Transmission des informations concernant le Conseil de Faculté à ta Fachschaft.

#### **Infos pratiques**

- Les séances du CF ont normalement lieu dans un Auditoire de MIS. Comme tu le sais, il n'y a pas de prises électriques à disposition dans ces salles : pense à charger ton ordinateur avant la séance si tu veux t'en servir !
- Dans la mesure du possible, les représentant-e-s des étudiant-e-s au CF s'assoient ensemble, afin de pouvoir discuter et voter ensemble lors de la séance.
- Les documents sont disponibles sur intranet. Pour les trouver, il te suffit de te rendre sur le site du Conseil de Faculté [\(https://www3.unifr.ch/lettres/fr/faculte/organisation/organes-et](https://www3.unifr.ch/lettres/fr/faculte/organisation/organes-et-commissions/conseil-de-faculte.html))[commissions/conseil-de-faculte.html\).](https://www3.unifr.ch/lettres/fr/faculte/organisation/organes-et-commissions/conseil-de-faculte.html)) Ensuite, clique sur le lien en bas de la page (documents de séance de conseil de faculté). Pour finir effectue le login avec tes identifiants habituels.
- En cas d'absence à une séance, il est impératif de prévenir le représentant en Lettres de l'AGEF et de te faire remplacer. Tu dois annoncer le remplaçant/la remplaçante à [agef-lettres@unifr.ch](mailto:agef-lettres@unifr.ch)

#### **Points de contrôle pour la présidence**

- Contrôler que la/les personne-s participe-nt à toutes les séances (si la présence du représentant-e ne peut être assurée il est du devoir du/de la présidente d'envoyer un-e remplaçant-e, d'annoncer la présence du remplaçant-e au responsable de l'AGEF) ;
- Discuter ensemble, ou lors de la réunion du comité de la section le Procès-verbal du CoFac.

#### **Personne de contact dans le comité de l'AGEF**

Les deux membres du comité de l'AGEF responsable de la faculté : [agef](mailto:agef-lettres@unifr.ch)[lettres@unifr.ch.](mailto:agef-lettres@unifr.ch)

En aucun cas les représentant-e-s au CF ne doivent écrire au décanat ! Toujours s'adresser à [agef-lettres@unifr.ch,](mailto:agef-lettres@unifr.ch) que ce soit pour annoncer un changement de représentant, une absence.

## <span id="page-20-0"></span>6.4 Représentant-e au Conseil de Département / Conseil d'institut

#### **Ta fonction**

Représente la section dans le législatif de son département ou institut.

Le Conseil de Département/du domaine est l'organe décisionnel de ce département/domaine. Il siège X fois par semestre (défini par le département). Selon l'art. 7 des Statuts de la Facutlé des Lettres et Sciences humaine la représentation estudiantine est fixée par rapport au nombre de professeur-e-s (3:1:1). Tu t'y retrouveras donc en même temps que les professeur-e-s ainsi qu'un représentant du corps intermédiaire et estudiantin par prof.

### **Tes tâches**

- Participer aux séances du Conseil de Département (réunion regroupant les représentant-e-s du Département).
- Transmettre les informations du Conseil de Département aux autres membres de la section.
- Défendre activement les intérêts du corps estudiantin.

#### **Points de contrôle pour la présidence**

- Contrôler que la/les personne-s participe-nt aux séances du Conseil de Département (si la présence du représentant-e ne peut être assurée il est du devoir du/de la président-e d'envoyer un-e remplaçant-e et d'annoncer la présence du remplaçant-e aux Secrétaires du Département).
- Discuter ensemble, ou lors de la réunion du comité de la section du Procès-verbal de la séance.

#### **Personne de contact dans le comité de l'AGEF**

Il n'y a pas de membre du comité de l'AGEF responsable pour cette tâche. Toutefois en cas de problème il est possible de s'adresser au membre du comité représentant la Faculté concernée.

La personne de contact est normalement le/la secrétaire de votre Département.

## <span id="page-22-0"></span>6.5 Représentant-e au Conseil des Etudiant-e-s

## **Ta fonction**

Représente la section dans le Conseil des E<sup>nt</sup>udiant-e-s (CE). Le CE est l'organe législatif de l'AGEF. Il siège au minimum trois fois par semestre, en plus d'une séance annuelle pour le budget.

## **Tes tâches**

- Participer aux séances du CE (réunion de tous les représentant-e-s de l'AGEF).
- Participer à l'élaboration des visées prioritaires de l'AGEF.
- Elire le comité exécutif de l'AGEF.
- Voter les budgets de l'AGEF.
- Transmettre les informations discutées aux CE aux autres membres du comité de la section.

## **!!! Annoncer son absence au CE !!!**

Si vous ne pouvez pas participer à une séance du Conseil des Étudiant-e-s, il vous faut envoyer un mail à la co-présidence du CE à [ce-sr@unifr.ch](mailto:ce-sr@unifr.ch) (obligatoire) et indiquer la personne qui vous remplacera lors de la séance (si possible). Cette personne pourra alors voter à votre place.

## **Points de contrôle pour la présidence**

- Contrôler que la/les personne-s participe-nt aux séances du CE (si la présence du/ de la représentant-e ne peut être assurée il est du devoir du/de la président-e d'envoyer un-e remplaçant-e et d'annoncer la présence du remplaçant-e aux Co-President-e-s du CE et à la GPK (organe de contrôle de l'AGEF)).
- Discuter ensemble, ou lors de la réunion du comité de la section l'Ordre de Jour.

## **Personne de contact dans le comité de l'AGEF**

Les Co-Président-e-s du CE sont le point de référence pour cette personne. Tu peux les contacter à cette adresse : [ce-sr@unifr.ch.](mailto:ce-sr@unifr.ch) Il est nécessaire d'être inscrit-e sur la page Moodle où se trouve tous les documents concernant le CE (ordre du jour...).

<span id="page-23-0"></span>6.6 Représentant-e dans une commission facultaire / un groupe de travail

## **Ta fonction**

De siéger dans les différentes commissions créées par la Faculté (cf. chapitre I Comprendre).

## **Tes tâches**

- ❖ Préparer le matériel traité pendant les séances.
- ❖ Formuler des intérêts des étudiant-e-s par rapport aux points traités.
- ❖ Participer activement aux séances de la commission/ du groupe de travail.
- ❖ Echanger des informations entre la commission/le groupe de travail et les FS concernées.

## **Infos pratiques**

- N'hésite pas à prendre parole et à poser des questions. En tant qu'étudiant dans ta branche tu es légitime. Demande toi souvent ce que tu voudrais (quel professeur-e tu voudrais, quels postes apporteront le plus à tes collègues).
- Doute => comité de FS ou de AGEF
- Si plusieurs étudiant-e-s : bien de vous mettre d'accord, d'échanger

## **Points de contrôle pour la présidence**

- Contrôler que la/les personne-s participe-nt à toutes les séances (si la présence du représentant-e ne peut être assurée il est du devoir du/de la présidente d'envoyer un-e remplaçant-e, d'annoncer la présence du remplaçant-e au responsable de l'AGEF) ;
- Discuter ensemble, ou lors de la réunion du comité de la section.

### **Personne de contact dans le comité de l'AGEF**

Les deux membres du comité de l'AGEF responsable de la faculté : [agef](mailto:agef-lettres@unifr.ch)[lettres@unifr.ch.](mailto:agef-lettres@unifr.ch)

## <span id="page-24-0"></span>6.7 Les fonctions « en plus »

Plusieurs fonctions non prévues par les règlements, et par conséquent non obligatoires dans le comité de FS, peuvent s'avérer pratiques ; par exemple une personne responsable spécifiquement des aspects marketing, du secrétariat ou encore de l'organisation des conférences. N'hésite pas à définir des fonctions précises pour vos membres du comité ! Nous te donnons quelques idées ci-dessous en exemple.

## <span id="page-24-1"></span>*6.7.1 Le/la secrétaire*

#### Ta fonction

Rédiger et gérer l'archivage des ordres du jour et des procès-verbaux de la FS. Pour en savoir plus : guide pratique switchdrive…

## Tes tâches

- Participer aux séances du comité de la section et rédiger le Procèsverbal (Attention une copie doit être transmise au secrétariat du département pour archivage).
- Transmettre une copie aux autres membres du comité de la section.

## Points de contrôle pour la présidence

- Contrôler l'ordre du jour et le faire accepter par votation lors de la séance suivante.
- Contrôler la publication des informations (tant au niveau du contenu qu'au niveau de la régularité de la publication).

## Personne de contact dans l'AGEF

Pour des question techniques- informatiques : [agef-informatique@unifr.ch](mailto:agef-informatique@unifr.ch)

Pour toute autre question : les deux membres du comité de l'AGEF responsable de la faculté : [agef-lettres@unifr.ch.](mailto:agef-lettres@unifr.ch)

#### <span id="page-25-0"></span>*6.7.2 Le/la webmaster ou le/la responsable marketing*

#### Ta fonction

Rédiger et publier les informations, par exemple sur le site internet et la page Facebook de la FS, imaginer et promouvoir une ligne visuelle (par ex. logo), etc.

#### Tes tâches

- Faire vivre la page FB.
- Créer ou alimenter le site internet…
- Rechercher des partenariats.
- Rechercher des sponsors pour vos événements.
- Proposer des goodies en lien avec ta FS.

#### Point de contrôle pour la présidence

 Contrôler la publication des informations (tant au niveau du contenu qu'au niveau de la régularité de la publication).

#### Personne de contact dans l'AGEF

Pour des question techniques- informatiques : [agef-informatique@unifr.ch](mailto:agef-informatique@unifr.ch) Pour toute autre question : les deux membres du comité de l'AGEF responsable de la faculté : [agef-lettres@unifr.ch.](mailto:agef-lettres@unifr.ch)

## <span id="page-25-1"></span>*6.7.3 Responsable événements* Ta fonction

Rédiger et publier en collaboration avec l'éventuel webmaster, les informations, par exemple sur le site internet et la page Facebook de la FS, imaginer et promouvoir une ligne visuelle (par ex. logo), etc. Il s'agira surtout de mettre sur pied des événements en lien avec le domaine d'études (conférences, films, apéros, etc.) pour faire connaître et faire vivre ta Fachschaft. Il t'incombe d'égayer la vie estudiantine de tes collègues !

## Tes tâches

- Discuter avec le comité pour mettre sur pied vos idées !
- Coordonner l'organisation des événements (penser à réserver une salle si l'événement se déroule à l'uni, penser à contacter des fournisseurs pour les boissons, etc.).
- Collaborer avec le caissier pour établir un budget, faire une demande au CE, etc.
- Collaborer avec le responsable marketing/webmaster pour faire de la publicité.

## Point de contrôle pour la présidence

 Contrôler la publication des informations (tant au niveau du contenu qu'au niveau de la régularité de la publication).

## Personne de contact dans l'AGEF

Pour des question techniques- informatiques : [agef-informatique@unifr.ch](mailto:agef-informatique@unifr.ch) Pour toute autre question : les deux membres du comité de l'AGEF responsable de la faculté : [agef-lettres@unifr.ch.](mailto:agef-lettres@unifr.ch)

# <span id="page-27-0"></span>**Chapitre III : Guide pratique**

Au **début** de l'année universitaire, les différentes Fachschaften doivent faire **trois** choses :

- ◆ Organiser une assemblée générale pour élire les nouveaux membres de leur comité.
- Mettre la [liste des membres](http://www.unifr.ch/agef/fr/about/docs) à jour et transmettre cette liste et le PV de l'assemblée générale au secrétariat général de l'AGEF à [agef@unifr.ch.](mailto:agef@unifr.ch)
- Planifier les évènements à organiser durant l'année (par exemple en choisissant un responsable par évènement).

A la **fin** de l'année universitaire, les différentes Fachschaften doivent faire **trois** choses :

- Rédiger un rapport annuel et le transmettre au secrétariat général de l'AGEF à l'adresse [agef@unifr.ch.](mailto:agef@unifr.ch)
- Faire une demande de remboursement pour toutes les activités qui ont été organisées durant l'année (pour autant que ces demandes n'aient pas été envoyées avant).
- Choisir une ou deux personnes qui seront responsables du stand de la Fachschaft à la journée d'accueil des étudiant-e-s à la reprise des cours.

# <span id="page-28-0"></span>**7.** L'Assemblée générale

Tous les étudiant-e-s de la même branche d'étude principale sont invités-e- à l'Assemblée générale de la Fachschaft organisée par son comité. Les deux membres du Comité de l'AGEF co-responsable de la Faculté des Lettres et Sciences humaines devraient y être invités. Une Assemblée générale devrait être organisée au moins une fois par année.

Avant d'organiser une AG, il vous faut consulter le **[règlement de votre](http://unifr.ch/agef/fr/about/rules)  [Fachschaft](http://unifr.ch/agef/fr/about/rules)** afin de vérifier les règles spécifiques qui s'appliquent dans votre cas. Ensuite, il vous faut fixer une date et faire de la publicité auprès de vos étudiants pour qu'ils soient présents lors de cette AG (il est important qu'un nombre important d'étudiant-e-s soient présent-e-s pour une question de légitimité du comité). Pour cela, il est utile de faire de la publicité au début des cours, d'imprimer des affiches ou des flyers et de faire de la pub sur Facebook ou sur le site de votre Fachschaft.

Il vous est aussi possible de vous adresser au secrétariat de votre faculté pour leur demander d'envoyer un mail à tous les étudiants de votre domaine d'étude.

# <span id="page-28-1"></span>7.1 Sujets traités lors de l'AG (Selon l'art. 6 du règlement cadre de Fachschaft)

- Adoption et modification du règlement de la Fachschaft (uniquement s'il y a eu des modifications apportées).
- L'élection et la décharge du comité de la Fachschaft.
- L'approbation des comptes semestriels et du budget.
- L'élection des représentant-e-s de la Fachschaft et de leurs suppléant-e-s au Conseil de Département, au Conseil de Faculté et éventuellement dans d'autres instances universitaires.
- L'élection des représentant-e-s de la Fachschaft au Conseil des Etudiant-es, au Comité de Faculté et éventuellement aux commissions de l'AGEF.

## <span id="page-29-0"></span>7.2 Organisation de l'assemblée générale

- Réservation d'une salle à l'Université ou ailleurs (par ex. le Centre Fries, le Centre Le Phénix à la Rue des Alpes 7, le Pavillon vert au Jardin…)
- Préparer l'ordre du jour : voir l'exemple en annexe
- Prévoir la diffusion de l'information (flyers, affiches, demande d'envoi d'un mail collectif avec l'ordre du jour à la personne responsable du Département)
- Rédiger le PV de l'AG

## !!! Le PV de l'assemblée générale est à envoyer au secrétariat de l'AGEF, agef@unifr.ch, 026 300 73 12 !!!

# <span id="page-29-1"></span>7.3 Conduite de l'Assemblée générale

Voilà un exemple d'ordre du jour pour une AG. Vous pouvez bien évidemment ajouter des points en fonction de vos besoins mais les points suivants devraient être prévus.

## **Ordre du jour**

## 1. Introduction

Durant cette partie, le représentant de votre faculté au sein du Comité de l'AGEF (que vous aurez préalablement invité pour l'AG) devrait pouvoir prendre la parole ou répondre aux questions des étudiant-e-s présent-e-s.

2. Décharge de la direction de la Fachschaft (il est nécessaire que les étudiant-es votent sur ces deux points)

- Rapport annuel : expliquer ce qui a été fait durant l'année (élections de profs, changement de règlement, conférences, repas, etc.)

- État des comptes : présenter ce qui a été accordé par l'AGEF lors de la séance du budget et ce qui a été effectivement utilisé.

3. Élections (donner la possibilité aux candidat-e-s de se présenter)

- Comité : il n'y a en principe pas de limite de membres dans un Comité de Fachschaft. Certaines préfèrent garder un nombre restreint de membres qui ont tous un rôle politique et d'autre sont très larges et sont composées de nombreux membres qui n'ont aucun rôle particulier.

- Conseil des Étudiant-e-s (le nombre de vos représentant-e-s dépend du nombre d'étudiant-e-s dans votre Fachschaft [\[voir art. 4 du règlement du CE\]](http://unifr.ch/agef/fr/about/rules))

- Conseil de Faculté
- Conseil d'Institut
- Conseil de Département

## 4. Varia

Est-ce que les gens ont encore des remarques sur le travail qui a été fait, des envies pour l'année à venir, des questions particulières, etc.

Avant tout vote, il est important de vérifier que le quorum est atteint (si un tel quorum est prévu dans votre règlement).

## <span id="page-31-0"></span>**8.** Communiquer avec l'AGEF

 Début d'année académique : communiquer les changements au sein du comité au Secrétariat de l'AGEF

# (*agef@unifr.ch, sur rendez-vous 026 300 73 12,* **Miséricorde - Bureau 3022***)*

# !!! Il est important d'envoyer la liste des membres de la Fachschaft (format excel), que l'on trouve sur le site de l'AGEF !!!

- Jusqu'à mi-décembre : s'assurer que le/la caissier-ère rende un budget dans les délais (sans budget pas d'argent pour les activités de l'année suivante).
- Début janvier : dernier délai pour l'envoi des factures
- Fin d'année académique (voir calendrier annuel) : Envoi du rapport annuel de la Fachschaft.

# <span id="page-31-1"></span>**9.** Journée d'accueil

La journée d'accueil est la première rencontre que la Fachschaft peut avoir avec les nouveaux étudiant-e-s. Elle est très importante pour recruter de nouveaux membres ou pour faire connaître les activités ainsi que le programme de la Fachschaft durant l'année académique !

Elle a lieu au début du semestre d'automne. Lors de cette journée d'accueil aux nouveaux-elles étudiant-e-s, chaque Fachschaft a la possibilité d'animer un stand la représentant ainsi que répondre aux questions des étudiant-e-s.

La distribution d'un dépliant aux nouveaux-elles étudiant-e-s permet de faire connaître au mieux les possibilités de s'impliquer activement dans la vie de sa Fachschaft.

Celui-ci peut contenir les informations importantes concernant le rôle de la Fachschaft, ses activités, son stamm, la date de l'Assemblée générale ou les plans d'études du domaine.

Le jour précédant la journée d'accueil, des membres de la Fachschaft doivent être présents pour la mise en place des tables, des dépliants et du panneau d'affichage. Lors de la journée d'accueil, une permanence (système de rotation) devra être assurée au stand, afin qu'il y ait toujours une personne pour communiquer les informations aux nouveaux étudiant-e-s.

Pour toute question quant à l'organisation de cette journée, il est nécessaire de se référer au responsable marketing du Comité de l'AGEF ([agef-marketing@unifr.ch\)](mailto:agef-marketing@unifr.ch).

## <span id="page-32-0"></span>9.1 Inscription à la journée d'accueil

A la fin du semestre de printemps, le secrétariat de l'AGEF, (agef@unifr.ch) contacte chaque Fachschaft par mail et envoie un formulaire d'inscription pour participer à la journée d'accueil. Ce formulaire doit être retourné à la date butoire, dûment rempli, afin de pouvoir disposer d'une place.

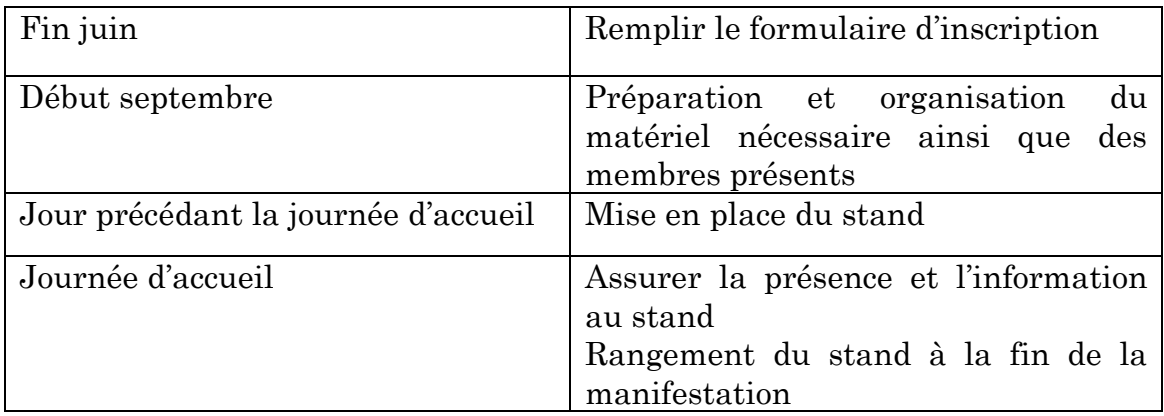

# <span id="page-33-0"></span>**10.** Activités culturelles

La Fachschaft peut organiser des activités culturelles pour ses membres. Voici quelques exemples d'événements :

- Excursions
- Conférences, discussions
- Film, présentation vidéo
- Théâtres, concerts
- Concours
- Journal de Fachschaft, magazine
- Souper de Fachschaft,
- …

## <span id="page-33-1"></span>10.1 Les étapes pour organiser une conférence

- S'assurer que l'on a un budget suffisant, sinon il y la possibilité de demander de l'argent au « Fond Projet ».
- Définir une date et lieu.
- Prendre contact avec les personnes.
- Faire de la pub.
- Préparer un apéro.

## <span id="page-34-0"></span>**11.** Communications

L'Université offre la possibilité à chaque Fachschaft de bénéficier d'un certain nombre de services informatiques. En effet, il n'est pas toujours évident de rendre les informations importantes visibles et à la portée de tous les étudiant-e-s. Voici les prestations dont chaque Fachschaft peut profiter :

- Une adresse email
- Un site web
- Un agenda unifr
- Un Switchdrive
- L'envoi d'email aux étudiant-e-s par le biais du secrétariat de ta branche
- L'envoi de Newsletter

## <span id="page-34-1"></span>11.1 Adresse email

Chaque Fachschaft obtient par défaut une adresse email. Cette adresse permet à tous les membres du comité de Fachschaft de recevoir les emails adressés à la Fachschaft.

Pour accéder à cette adresse, il y a deux possibilités :

- Messages délivrés dans les boîtes personnelles des membres du comité
- [Accès via webmail à http://student.unifr.ch/webmail](http://student.unifr.ch/webmail)

En cas de question concernant la gestion ou l'utilisation de ce service, l'AGEF se tient à la disposition des Fachschaften. Par ailleurs, Micromus [\(micromus@unifr.ch\)](mailto:micromus@unifr.ch) vous informe et peut vous attribuer les droits d'accès et d'administration désirés. La gestion des droits d'accès se fait ensuite via http:// student.unifr.ch/apps/email.

## <span id="page-34-2"></span>*11.1.1 Gérer les adresses de votre groupe ou fachschaft*

Chaque groupe ou Fachschaft peut gérer une adresse email. Par exemple [fs](mailto:fs-psycho@unifr.ch)[psycho@unifr.ch](mailto:fs-psycho@unifr.ch) ou [fs-biologie@unifr.ch.](mailto:fs-biologie@unifr.ch)

Ces adresses ne sont pas personnelles, mais on ne peut y accéder que par un login avec son propre eaccount

### **Adresse e-mail : fs-geschichte@unifr.ch**

 Toute personne recevant des mails peut administrer la liste et ajouter des destinataires à cette adresse (magique): <https://student.unifr.ch/fachschaft/gest> Il n'est pas possible de se supprimer ou s'ajouter soi-même à la liste.

## <span id="page-35-0"></span>*11.1.2 Accès au webmail*

Avec votre eAccount via [https://student.unifr.ch/webmail.](https://student.unifr.ch/webmail) Vous pourrez ainsi envoyer des emails via cette adresse de groupe

## <span id="page-35-1"></span>*11.1.3 Gestion des membres*

Nota bene : Les membres d'un groupe peuvent ajouter et supprimer d'autres membres. Il n'est pas possible de se supprimer soi-même.

Une fachschaft est responsable de gérer ses membres : les membres actuels doivent ajouter leurs successeurs via<https://student.unifr.ch/fachschaft/gest>

## <span id="page-35-2"></span>11.2 Site web

Chaque Fachschaft a la possibilité d'avoir une page internet hébergée sur les serveurs de l'Université.

Voilà un exemple d'adresse : <http://student.unifr.ch/psycho/fr/fripsy/>

Pour te connecter, tu trouveras une marche à suivre ici : [blog.unifr.ch/weboffice/wp-content/uploads/2014/06/modx-unifr-fr.pdf](file:///C:/Users/paulinewyssa/Desktop/blog.unifr.ch/weboffice/wp-content/uploads/2014/06/modx-unifr-fr.pdf)

Si tu n'arrives pas à vous connecter, tu peux sans autre contacter le/la responsable communication et informatique du Comité de l'AGEF à l'adresse suivante : [agef](mailto:agef-marketing@unifr.ch)[marketing@unifr.ch.](mailto:agef-marketing@unifr.ch)

En outre, tu trouveras de plus amples informations sur la gestion informatique des Fachschaften grâce à ces documents :

- <http://www.unifr.ch/weboffice/assets/files/modx-version-1-0-5.pdf> - <http://www.unifr.ch/weboffice/assets/files/doc/news-intro-fr.pdf> (Nous ne vous recommandons pas d'utiliser ce module à moins d'avoir un très grand nombre de news)

Le/la responsable communication et informatique du Comité de l'AGEF organise en général une ou deux séances d'introduction à l'utilisation de ModX au début de l'année académique.

Dans tous les cas, il/elle est la personne de contact pour toutes vos questions à propos de ModX.

## <span id="page-36-0"></span>11.3 Module Agenda

L'Université offre dès à présent la possibilité de mettre en avant les événements et activités de chaque Fachschaft sur le site internet : <http://agenda.unifr.ch/public/>

Il y a une série d'onglets qui peuvent être choisis pour caractériser le genre d'activités qui est représenté et pour permettre aux étudiants de trouver plus simplement les différentes manifestations.

Alors tu dois :

- Créer d'abord ton activité / événement
- Le mettre sur l'agenda de l'uni en marquant de quelle FS est l'événement et en sélectionnant tous les onglets qui correspondent (surtout celui Fachschaft et AGEF)

## <span id="page-36-1"></span>11.4 Envoi d'email aux étudiant-e-s de branche

Les Fachschaften de l'AGEF peuvent envoyer des emails à tous les étudiant-e-s de leur branche de l'Université de Fribourg. Pour ce faire, il est nécessaire de prendre contact avec le/la secrétaire de la branche qui pourra transmettre le contenu de l'e-mail à tous les étudiant-e-s concernés par cette branche.

## <span id="page-36-2"></span>11.5 Envoyer une Newsletter

Les groupes, associations et Fachschaften peuvent envoyer une newsletter pour annoncer un événement. Cette option se fait via le formulaire :

## <https://student.unifr.ch/newsletter/announce/00.php>

Pense à :

- Rédiger la newsletter sans mise en forme (max.1200 mots en français et 1200 mots en allemand)
- Être direct : l'idée principale d'abord
- $\triangle$  Être bref : less is more
- $\triangle$  Être précis : qui, quand, quoi, où, contact
- Envoyer la NL (prévoir un délai d'envoi pouvant aller de quelques heures à 5 jours ouvrables)
- Pour faire le check TOUJOURS se l'envoyer une fois avant de l'envoyer à toute l'uni (on ne voit pas les problèmes si on fait juste une prévisualisation)

Tu peux :

- Mettre des images
- Mettre des liens et pièces jointes

Pour ces 2 cas, les images et documents doivent être déposés sur votre site web et liés dans le formulaire.

## <span id="page-37-0"></span>11.6 Autres bons moyens de communication

La tâche de la Fachschaft est facilitée par une bonne communication au sein du comité, avec ses membres et avec l'AGEF. Plus l'information est transmise avec clarté et de manière régulière, mieux l'organisation et le fonctionnement de la Fachschaft s'en porteront.

Voici quelques idées pour transmettre l'information :

- Email à tous les étudiants
- Affiches, flyers
- Séance de Fachschaft (assemblée extraordinaire)
- Site internet
- Bouche à oreille, intervention en début de cours
- Ne pas oublier les apéros et autres
- …

#### <span id="page-38-0"></span>*11.6.1 Page Facebook (ou autre plateforme sociale)*

Il y a la possibilité de créer une page Facebook pour ta Fachschaft (et communiquer le Link-Facebook au responsable communication : [agef-marketing@unifr.ch](mailto:agef-marketing@unifr.ch) pour mettre le lien sur le site de l'AGEF).

#### Conseils :

- Changer la photo de couverture (3-4 x par année universitaire).
- Changer la photo de profil (une fois de temps en temps).
- Poster du contenu sur la page chaque semaine (à poster immédiatement ou à préparer en avance grâce à la fonction « Schedule »).
- Répondre aux messages et aux commentaires si nécessaires.
- ◆ Gérer ce qui est posté sur la page par d'autres.
- Tenter de rendre la Fachschaft plus visible grâce à un contenu intéressant et varié entre évènements, concours, activité politique, actualité de la Fachschaft etc.
- Demander à la page Facebook de l'AGEF (Lien : [https://www.facebook.com/agef.unifr\)](https://www.facebook.com/agef.unifr) de relayer les évènements de la page Facebook de la Fachschaft.

#### <span id="page-38-1"></span>*11.6.2 Screen de l'Université*

Faire de la pub sur les écrans de l'Université est possible. Cependant, leurs contenus doivent s'adresser à la communauté universitaire, les « events » doivent être accessibles au public et on ne fait pas de promo pour des « events » à but commercial.

Pour les critères formels :

- Toujours joindre une image sans texte, format JPG, 960px (large)/ 1080px (haut), résolution minimum 500 KB
- $\cdot$  Un titre court avec max. 45 signes (espaces incl.) et éventuellement une phrase courte (env. 100 signes incl.).
- $\bullet$  Une URL/web site pour plus d'infos.
- Les slides seront publiés pendant env. 7- 10 jours Pour la procédure :

 Tu envoies le texte et l'image à l'adresse [screen@unifr.ch](mailto:screen@unifr.ch) env. 5 jours avant la date de publication désirée.

## <span id="page-39-0"></span>*11.6.3 Affichage*

Pour partager les événements de ta Fachschaft, tu peux poser des affiches.

Sur le site de Miséricorde : L'affichage se fait de façon un peu sauvage (dans la limite des panneaux disponibles). Il y a cependant une règle : Tout est enlevé par la conciergerie le dernier vendredi du mois.

Sur le site de Perolles : Si tu veux afficher dans le hall d'entrée, il te faut écrire à [locauxmis@unifr.ch](mailto:locauxmis@unifr.ch) et réserver les panneaux (pour max 1 jour à la fois).

## <span id="page-39-1"></span>11.7 Switchdrive : c'est comme Dropbox (mais en mieux)

Si tu as besoin de créer une plateforme pour partager tes documents et autres, tu peux utiliser switchdrive. C'est comme Dropbox mais pour ceux qui sont inscrits à l'uni avec un compte SwitchAAI (comme nous, si jamais).

### **Marche à suivre Switchrive**

- 1 Allez sur [https://drive.switch.ch](https://drive.switch.ch/)
- 2 S'il le faut, suivez la procédure pour vous connecter avec votre identifiant de l'université (comme sur Moodle).
- 3 Cliquez sur "set up a new password".
- 4 Si ce n'est pas encore fait, enregistrer vous sur switch (écrit en gris en haut à gauche), si vous êtes déjà enregistrés, comme cela devrait être, il sera seulement écrit que vous pouvez changer de mot de passe.
- 5 ENSUITE, il faut aussi s'inscrire sur SwitchDRIVE, donc pour cela, vous regardez en bas de la page et au milieu, il y a un grand bouton bleu avec la mention "S'inscrire sur SwitchDrive" (dépend des langues...), cliquez-dessus.
- 6 Déconnectez-vous (bouton tout en haut à droite de la page)
- 7 Allez sur [https://drive.switch.ch](https://drive.switch.ch/)
- 8 Mettez votre adresse de l'université ainsi que votre mot de passe.
- 9 Vous devriez avoir SwitchDrive.
- 10 Pour installer Switchdrive sur votre ordinateur (comme Dropbox), cliquez (une fois connecté) sur votre adresse en haut à droite et choisissez "Aide" puis Downloads dans la liste à gauche.

# <span id="page-40-0"></span>**12.** Attestation de travail

## **Marche à suivre pour obtenir une attestation de travail**

- Ont droit à une attestation les personnes ayant occupé les postes suivants dans leur Fachschaft: président, vice-président, caissier, représentant au Conseil des Étudiants, au Conseil de Faculté, au Conseil de Département et Conseil des Instituts pour au moins un semestre.
- Remplir le « Google Formulaire » disponible sur ce lien (informations personnelles, description des activités, etc.) : [http://www3.unifr.ch/agef/fr/sengager/documents-utiles.html.](http://www3.unifr.ch/agef/fr/sengager/documents-utiles.html)
- Le secrétariat rédige l'attestation.
- L'attestation sera signée par le/la Recteur-trice et les co-présidents de l'AGEF.
- L'attestation est envoyée par retour de courrier.

# <span id="page-41-0"></span>**13.** Adresses mail utiles :

# **La liste des différentes adresses mails des membres du comité de l'AGEF :** [agef-presidence@unifr.ch](mailto:agef-presidence@unifr.ch) : aux deux co-présidents du comité [agef-politique@unifr.ch](mailto:agef-politique@unifr.ch) : au co-président politique et au responsable politique nationale [agef-finances@unifr.ch](mailto:agef-finances@unifr.ch) : au responsable des finances et au secrétariat [agef-marketing@unifr.ch](mailto:agef-marketing@unifr.ch) : au responsable marketing et au responsable communication [agef-leben@unifr.ch](mailto:agef-leben@unifr.ch) : au responsable vie universitaire [agef-informatique@unifr.ch](mailto:agef-informatique@unifr.ch) : au spécialiste informatique

## **La liste des différentes facultés et celle du sénat :**

[agef-droit@unifr.ch](mailto:agef-droit@unifr.ch) [agef-theologie@unifr.ch](mailto:agef-theologie@unifr.ch) [agef-ses@unifr.ch](mailto:agef-ses@unifr.ch) [agef-lettres@unifr.ch](mailto:agef-lettres@unifr.ch) [agef-sciences@unifr.ch](mailto:agef-sciences@unifr.ch) [agef-senat@unifr.ch](mailto:agef-senat@unifr.ch)

## **Adresses mails complémentaires :**

[agef-permanence@unifr.ch](mailto:agef-permanence@unifr.ch) : pour les permanences des bureaux de l'AGEF [agef-service@unifr.ch](mailto:agef-service@unifr.ch) : pour les questions qui touchent aux services proposés par l'AGEF

[agef@unifr.ch](mailto:agef@unifr.ch) : pour le secrétariat. Gère les infos générales et les demandes qui seront ensuite redirigées vers la personne compétente.

[agef.unifr@gmail.com](mailto:agef.unifr@gmail.com) : pour l'agenda, les formulaires google, etc.

Lors d'un changement : chacun des anciens doit aller à cette adresse [\(http://student.unifr.ch/fachschaft/gest/\)](http://student.unifr.ch/fachschaft/gest/) et inscrire son remplaçant dans les différentes listes mails. Le remplaçant doit ensuite effacer l'ancien (on ne peut pas s'effacer soi-même).

## <span id="page-42-0"></span>**Organes internes et commissions**

[ce-sr@unifr.ch](mailto:ce-sr@unifr.ch) : à la co-présidence du CE (Conseil des Etudiant-e-s) [gpk@unifr.ch](mailto:gpk@unifr.ch) : à la CCG (commission de contrôle et de gestion)

## **Commissions de l'AGEF**

[unipoko@unifr.ch](mailto:unipoko@unifr.ch) : commission qui s'intéresse à toutes les questions politiques, liées directement ou indirectement à l'université.

[equopp@unifr.ch](mailto:equopp@unifr.ch) : commission qui s'intéresse à toutes les questions d'égalité.

[unikult@unifr.ch](mailto:unikult@unifr.ch) : commission qui s'occupe de l'organisation d'événements, en lien avec le responsable marketing.

[comite@fribourg.esn.ch](mailto:comite@fribourg.esn.ch) : commission qui s'occupe des étudiants Erasmus à Fribourg.

NB : la FinK n'a pas d'adresse, il faut passer par le responsable de finances.

# <span id="page-43-0"></span>**ANNEXE A : Exemple d'ordre du jour pour une séance de comité**

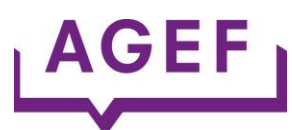

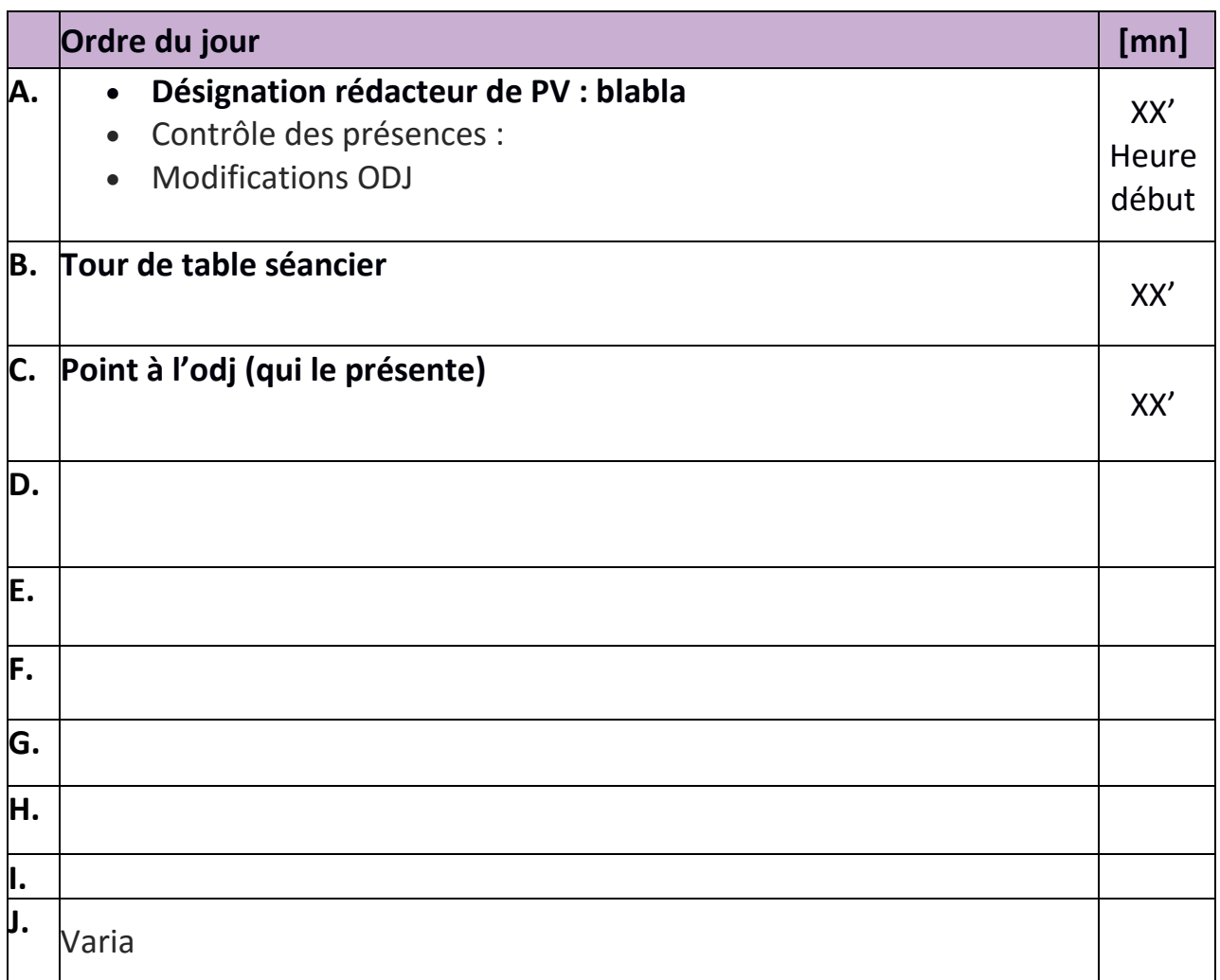

**Prochaines séance / Nächste Sitzung : XX :XX.XXXX => transmettez vos points jusqu'au lundi XX.XX.XXXX**

**Contact/Kontakt: [adresseduprésident](mailto:agef-presidence@unifr.ch)**

**TO DO LIST** Qui : quoi

# <span id="page-44-0"></span>**ANNEXE B : Exemple d'ordre du jour pour une Assemblée générale**

#### *Ordre du jour*

- 1. Ouverture
- 2. Procès-verbal de l'assemblée générale du « date »
- 3. Acceptation de l'ordre du jour
- 4. Élection des scrutateurs / scrutatrices
- 5. Rapport annuel du président / de la présidente
- 6. Rapport annuel du caissier / de la caissière
- 7. Rapport annuel des représentant-e-s au Conseil des étudiant-e-s
- 8. Rapport annuel des représentant-e-s auprès de la Faculté
- 9. Rapport annuel des représentant-e-s auprès du Département
- 10. Décharge du Comité
- Acceptation des rapports annuels
- Acceptation des comptes annuels
- 11. La liste des activités pour l'année suivante
- 12. Les élections
- 13. Divers

# <span id="page-45-0"></span>**ANNEXE C : Directives concernant le remboursement des quittances**

## <http://www.unifr.ch/agef>

Une fois le budget de l'année accepté, les Fachschaften et autres associations peuvent présenter leurs quittances pour remboursement.

Pour que le remboursement soit effectué, les quittances doivent être présentées de la façon suivante :

- 1. En première page, le document « demande de remboursement » doit être rempli.
- 2. Viennent ensuite les pages des Activités.
	- Chaque activité sur une page.
	- Faire un tableau avec le relevé des différentes quittances.
	- Faire le total qui sera reporté sur la 1ère page.
- 3. Les quittances doivent être propres et numérotées dans l'ordre :
	- Numéro de l'activité, point, numéro de la quittance (ex : activité 1, quittance  $3 = 1.3$ ).
	- Elles seront collées au recto et verso des pages afin de réduire l'épaisseur des dossiers.
- 4. Seules les quittances originales, propre et lisible seront remboursées.
- 5. Aucune quittance faite à la main ne sera acceptée sauf :
	- En cas de perte d'une quittance.
	- Lors d'une conférence.
- 6. En cas de perte d'une quittance et lors d'une conférence, le caissier utilisera le formulaire « Quittance AGEF »
	- Il devra remplir entièrement le formulaire « Quittance AGEF ».
	- S'il manque des données, la quittance ne sera pas remboursée.
	- Le montant total des quittances faites à la main ne peut pas dépasser 100 CHF
- 7. On peut dépasser la somme budgétée d'une activité en faveur d'une autre activité dans le même Budget.
	- Cette somme ne doit pas dépasser 100 CHF.
	- Si elle dépasse 100 CHF, il faut l'accord du caissier de l'AGEF.
- 8. La somme remboursée pour l'activité « repas du comité » ne peut pas être dépassée même si la quittance le démontre. Par contre, l'argent restant peutêtre utilisé pour les autres activités.
- 9. Afin d'éviter le désagrément du non remboursement d'une grosse facture, il est recommandé d'apporter régulièrement les quittances.

Afin d'éviter le désagrément du non remboursement d'une grosse facture, il est recommandé d'apporter régulièrement les quittances.

<span id="page-47-10"></span><span id="page-47-7"></span><span id="page-47-6"></span><span id="page-47-3"></span><span id="page-47-2"></span><span id="page-47-1"></span>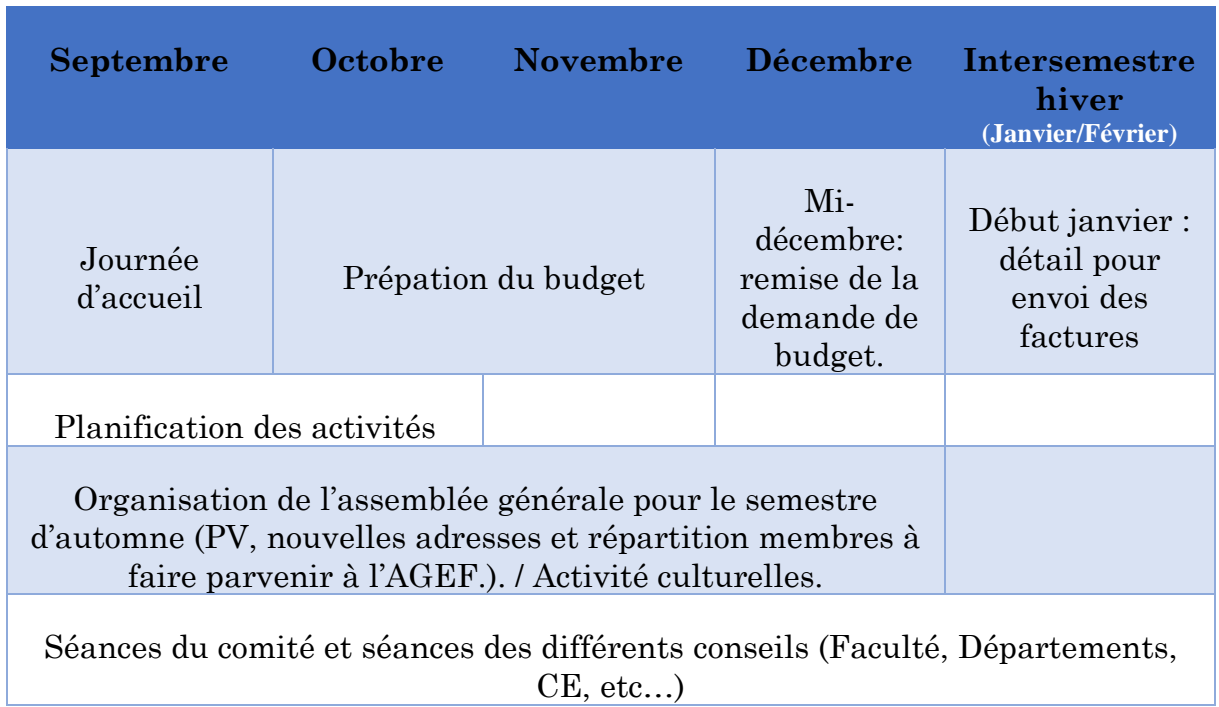

# <span id="page-47-0"></span>**ANNEXE D : Exemple de calendrier – dates fixes**

<span id="page-47-20"></span><span id="page-47-19"></span><span id="page-47-17"></span><span id="page-47-16"></span><span id="page-47-15"></span><span id="page-47-9"></span><span id="page-47-8"></span><span id="page-47-5"></span><span id="page-47-4"></span>

<span id="page-47-22"></span><span id="page-47-21"></span><span id="page-47-18"></span><span id="page-47-14"></span><span id="page-47-13"></span><span id="page-47-12"></span><span id="page-47-11"></span>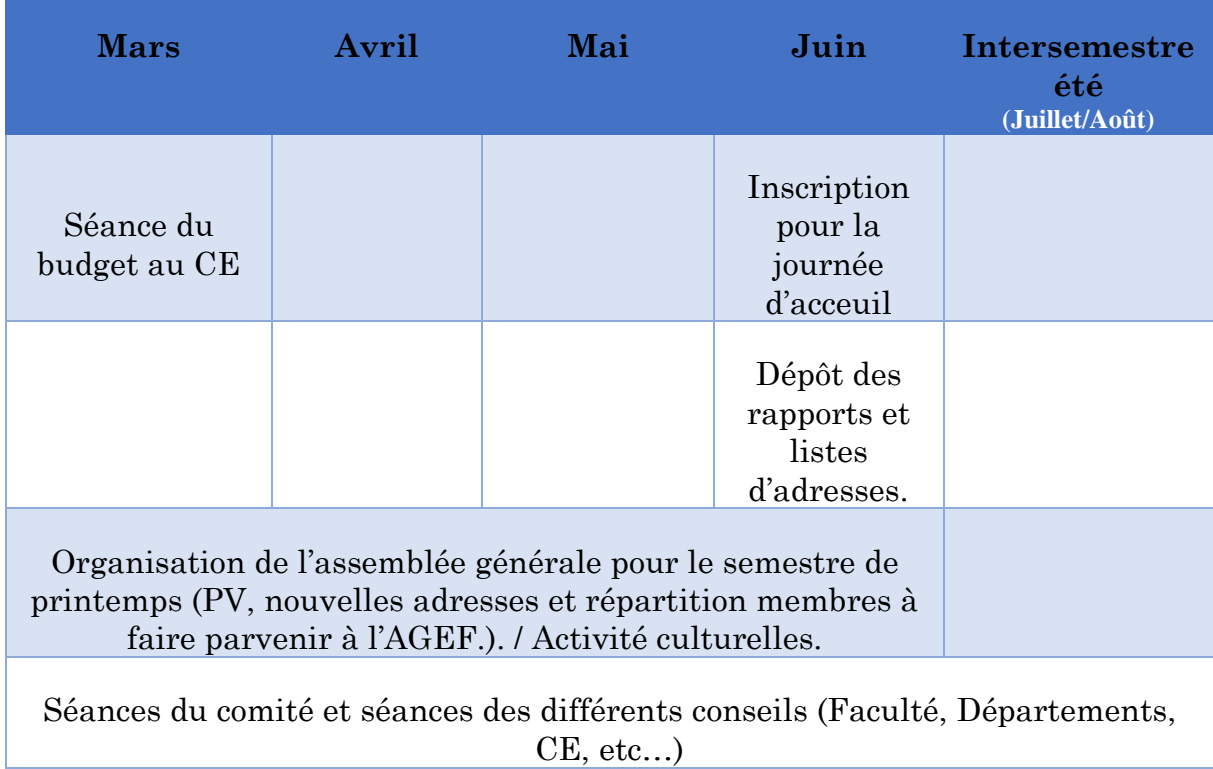